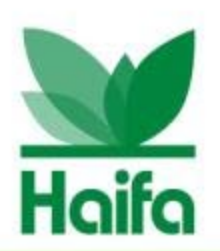

#### **Pioneering the Future**

# **נוטרינט** תוכנת ענן לייצור, ייעול וניהול תכניות דישון

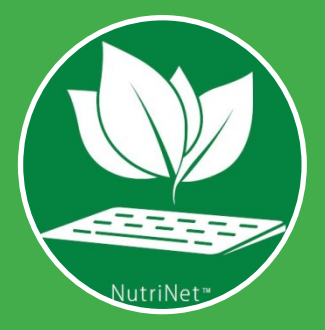

חנן סלושני, אגרונום חדשנות ומומחה נוטרינט Chanan.sluszny@haifa-group.com

## הגישה ההוליסטית של חיפה

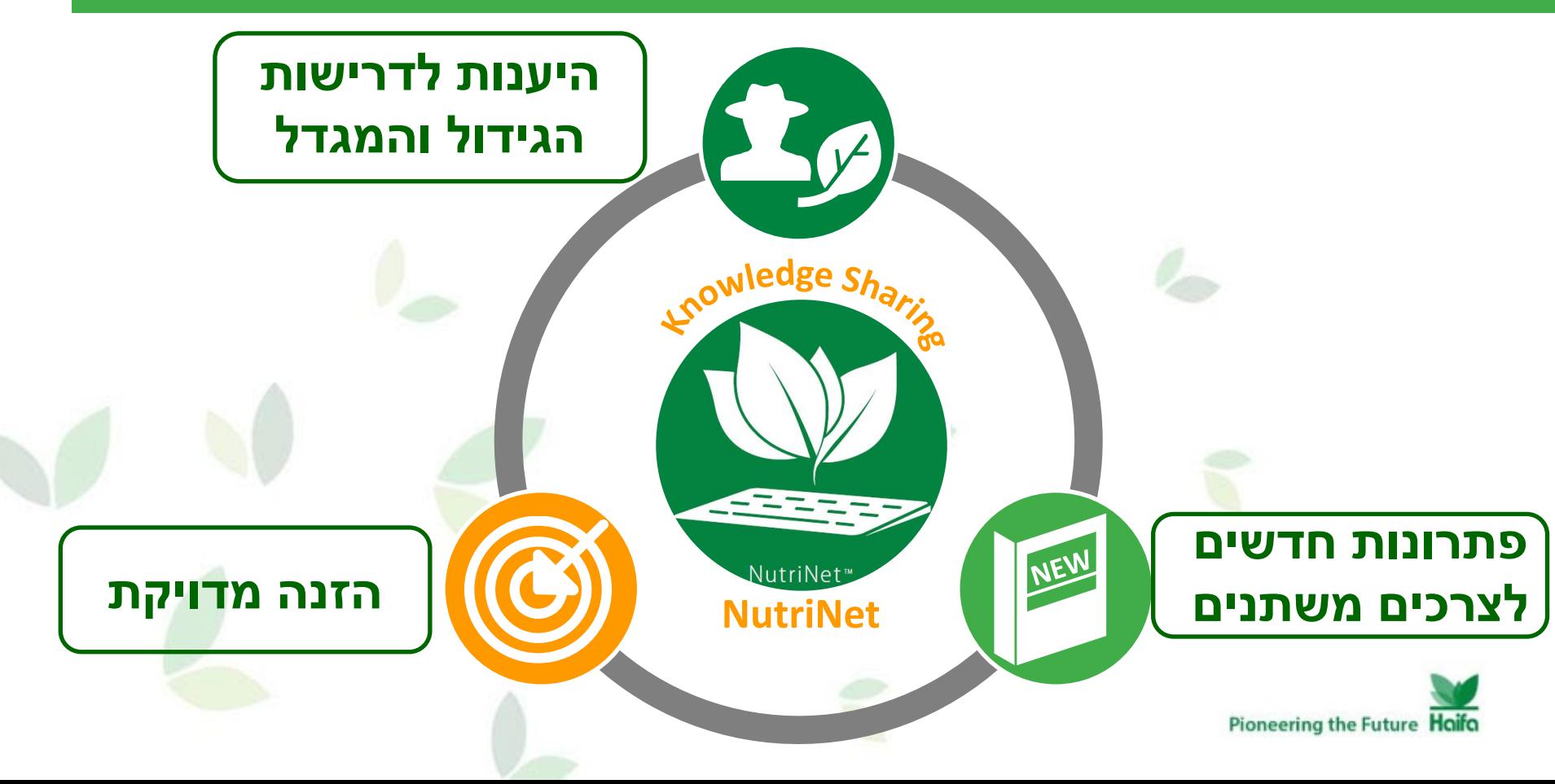

# שיתוף ידע כלל מערכתי

# מערכת מומחה להזנת הצמח Haifa NutriNet™

- בסיס נתונים **עשיר ומעודכן** בהתאם למיקום גיאוגרפי
	- בניית תכנית דישון **בשלבים**
- מערכת **דינמית** המבוססת על נתוני קרקע ומים מקומיים
- **גמישות** והתאמה לדרישות הייחודיות של הגידול והמגדל
- מערכת **מבוססת ענן** לעדכון, שמירת וניהול תכניות דישון
	- בעתיד **התממשקות עם חיישנים** לניטור אונליין
		- השירות הוא **ללא עלות**

Pioneering the Future Haifa

**https://nutrinet.haifa-group.com/Home**

NEW

# מה מקבלים בסוף? תכנית הדשיה מפורטת שכוללת

### **.1 דרישות גידול לכל העונה**

**.2 המלצות דשנים לכל שלב גידול**

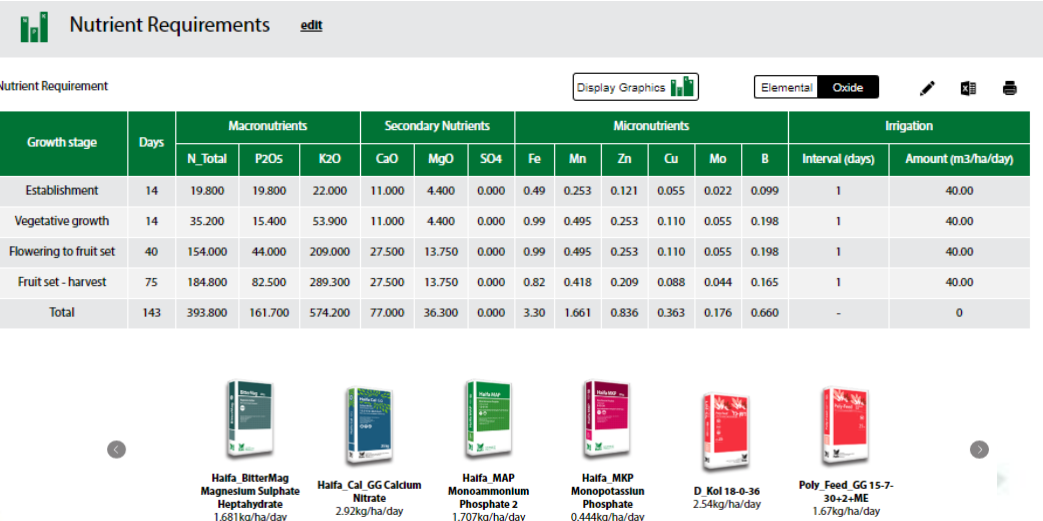

1.707kg/ha/day

4.204 kg

1.109 kg

**Haifa MKP Monopotassiun Phosphat** 

**Mag Magnesium Sulphate Heptahyo** 

 $\overline{3}$ 

 $4.268 \text{ ka}$ 

 $4.174 \text{ kg}$ 

eed GG 15-7-30+2+ME

Nutrigation edit

Nurigation Stage

 $\equiv$ 

Tank A

Nutrigation system | Sys2

### **.3 כמות דשנים במיכלים**

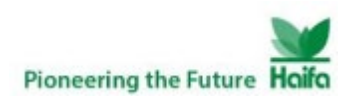

## שימוש בתוכנת ™NutriNet

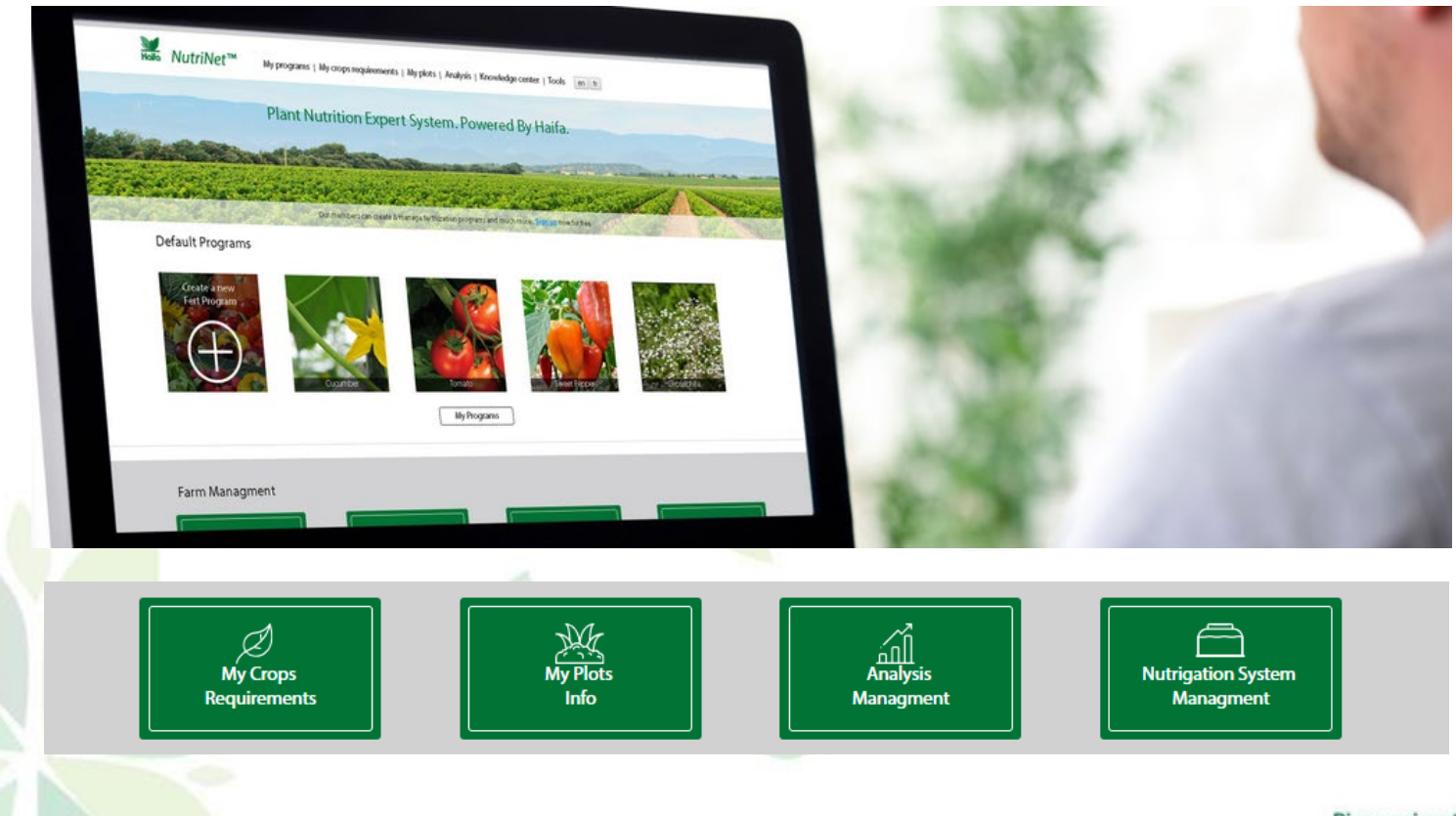

Pioneering the Future Haifa

## שאלון מונחה - יצירת תכנית, שלב-אחרי-שלב

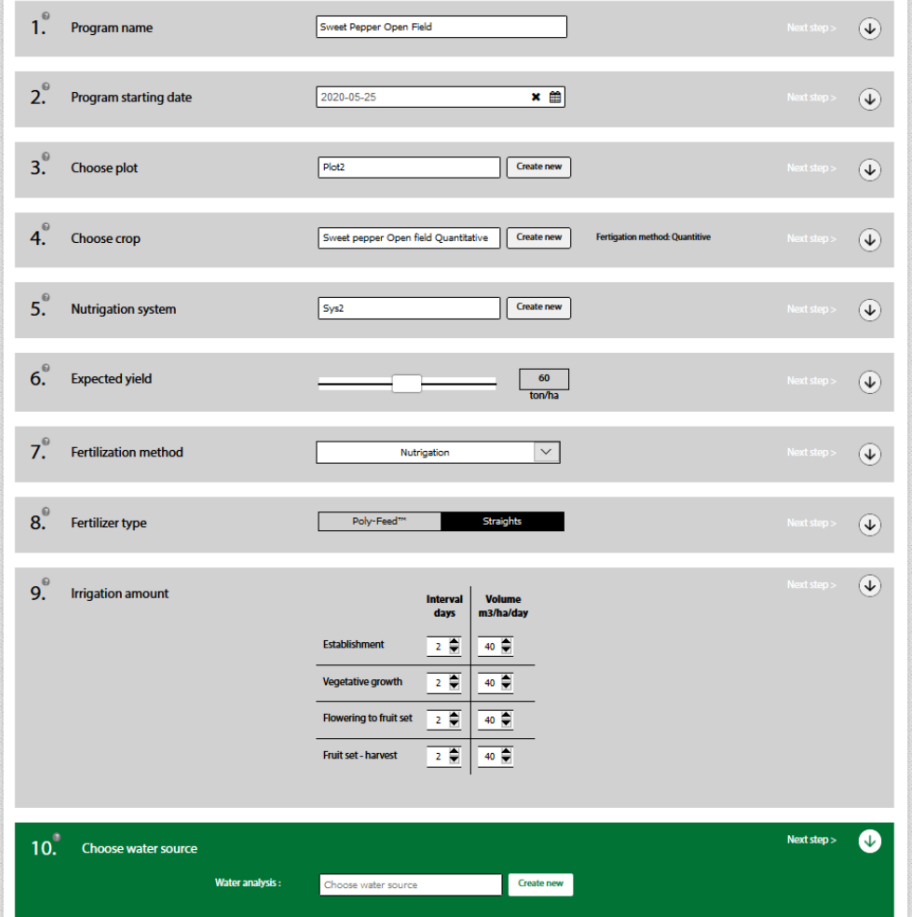

- 1. Program Name
- 2. Starting Date
- **3. Plot – Size, Location, Soil Type**
- **4. Crop**
- **5. Nutrigation™ System Configuration**
- 6. Expected Yield
- 7. Fertilization method
- 8. Fertilizer type
- 9. Irrigation amount
- 10. Water source (composition)

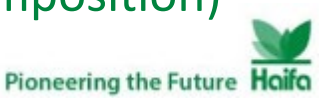

# הגדרת חלקה - Plot

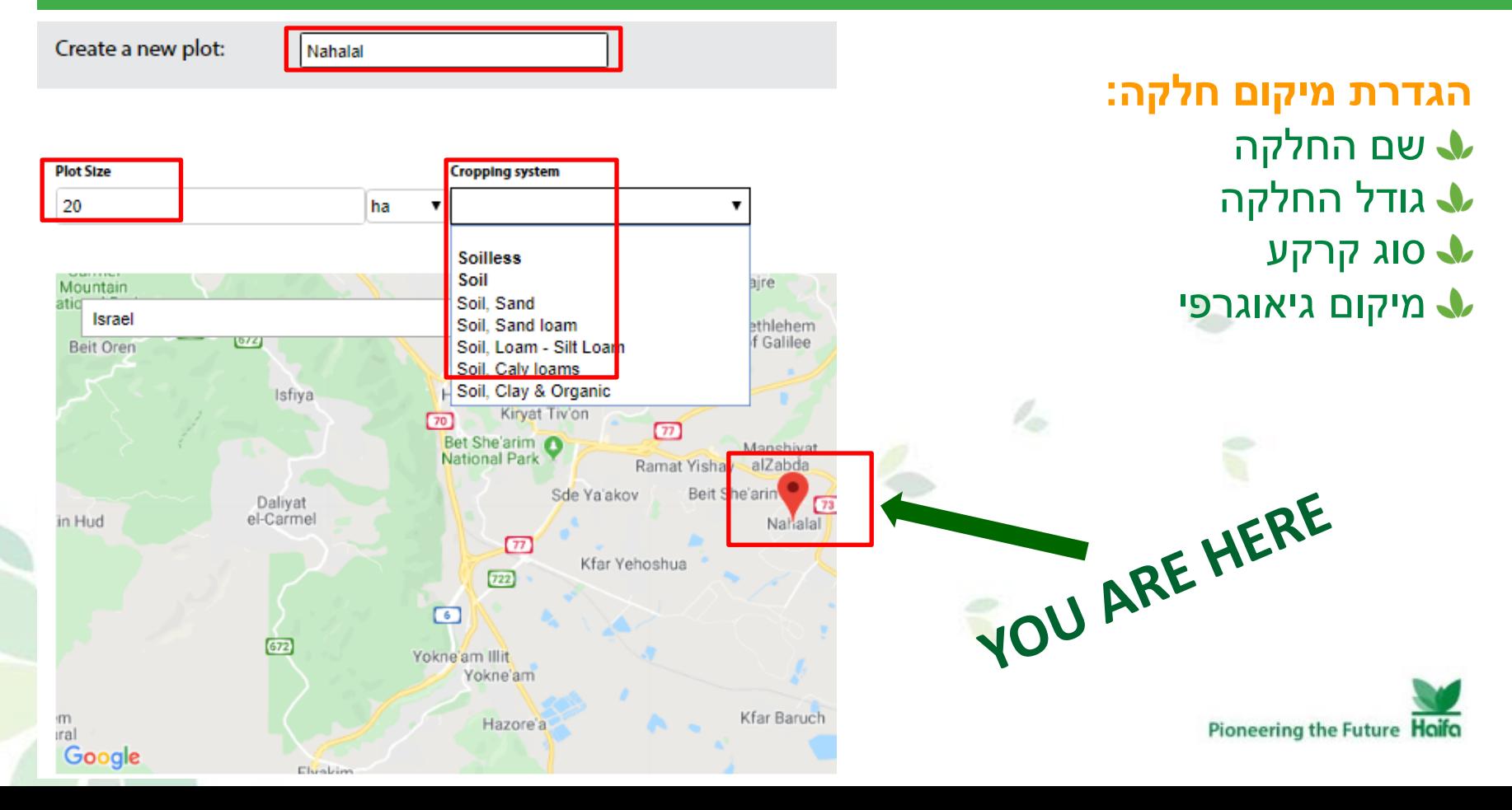

## הגדרת גידול - Crop

### **יצירה של גידול חדש**

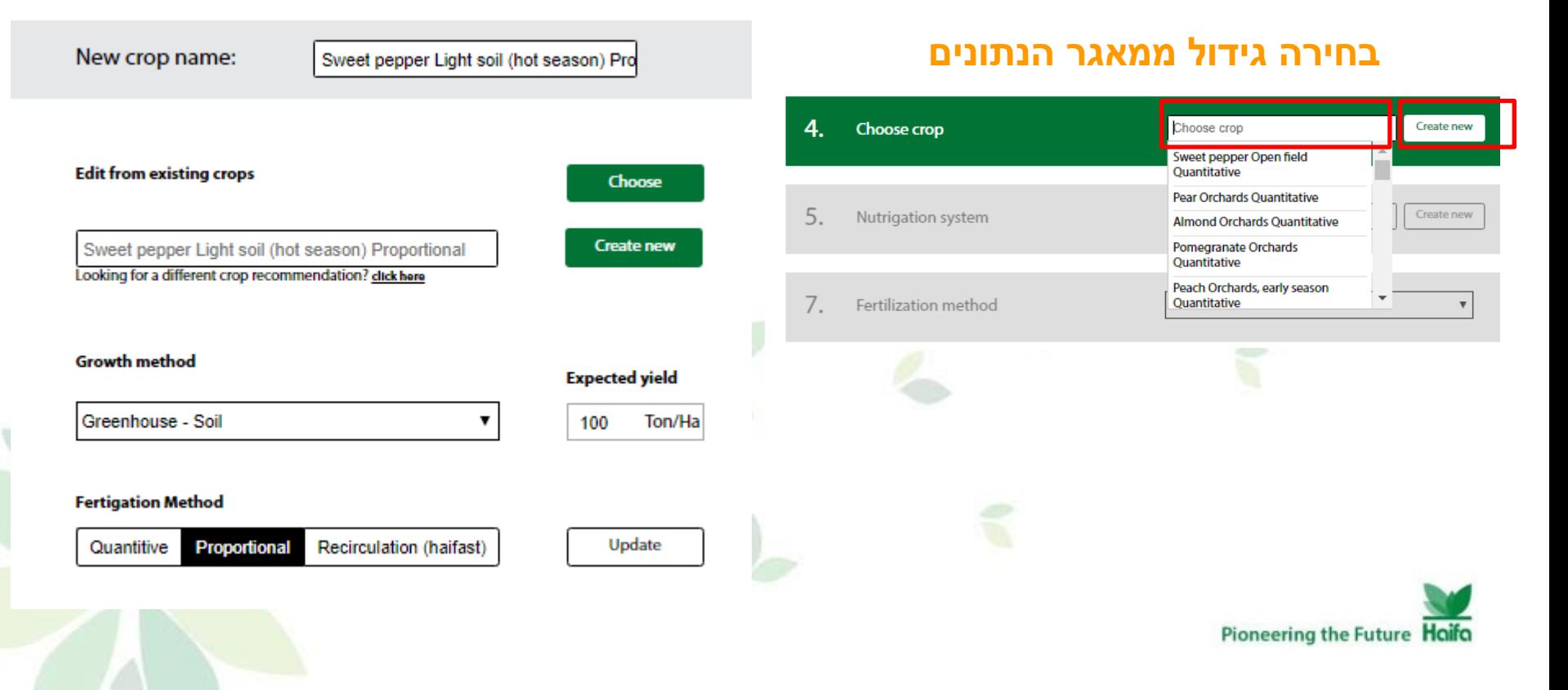

## מערכת ההדשייה -System™ Nutrigation

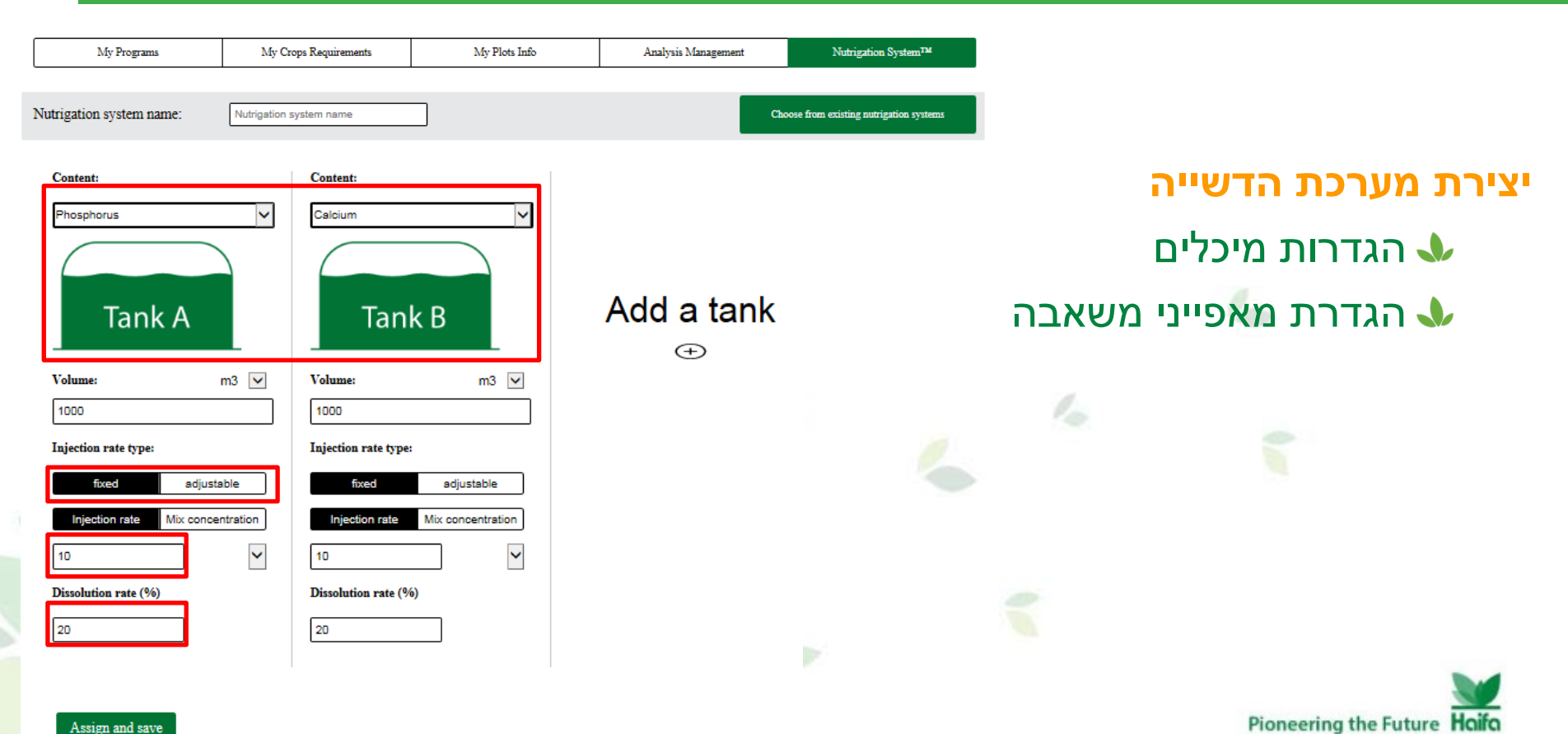

Assign and save

## התשובה תתקבל מיד לאחר לחיצה על..

# תהליך פשוט שמוביל ליצירת תכנית הדשייה מפורט

# Submit

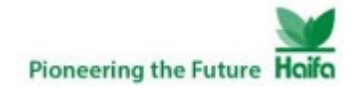

### תכנית הדשיה מפורטת

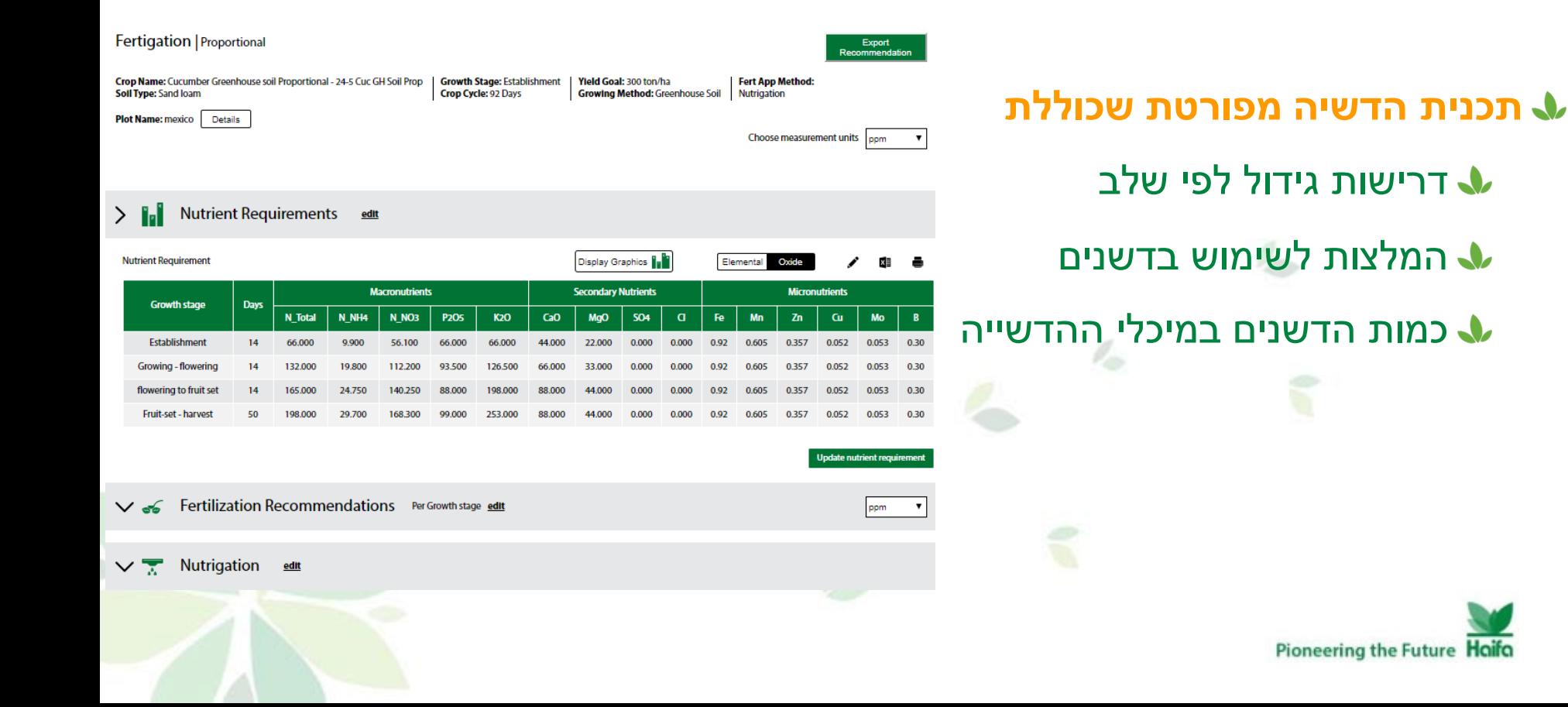

## דרישות גידול לפי שלב - requirements Nutrient

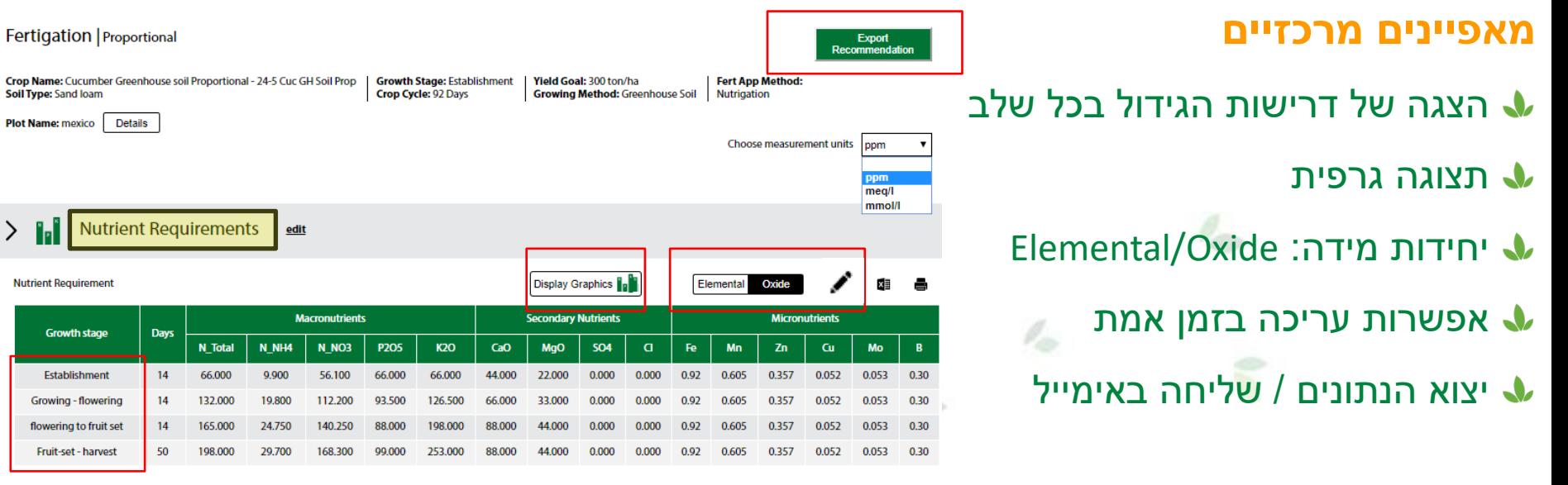

**Update nutrient requirement** 

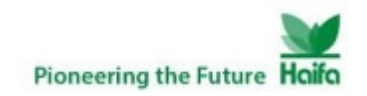

## המלצות שימוש בדשנים – recommendations Fertilization

100% 100 %  $\mathbf{0}$ 

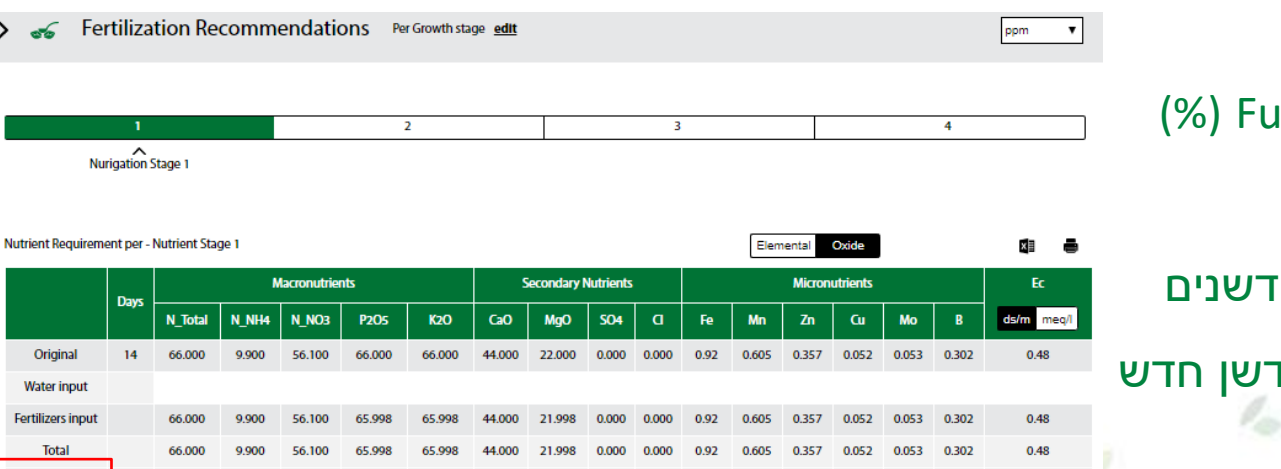

100%

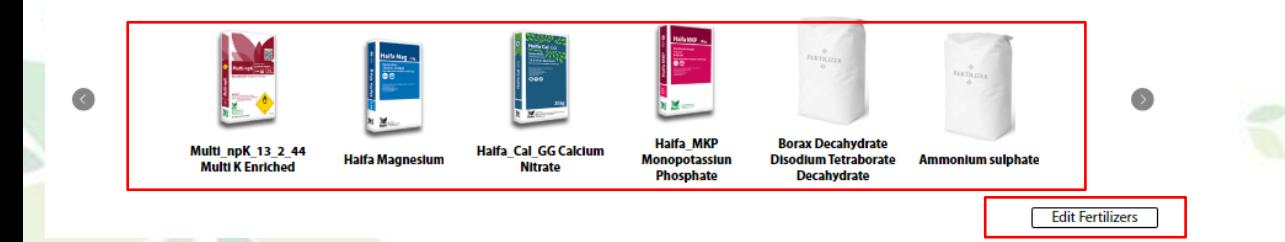

**Fulfilled %** 

100.00%

100.9

100.00%

100,009

#### **מאפיינים מרכזיים**

- הגשמת דרישות הגידול Fulfill) %(
	- רשימת דשנים דיפולטיביים $\bm{\lambda}$
- עריכה (הורדה/הוספה) של דשנים  $\bullet$
- מבסיס נתונים רחב / יצירת דשן חדש

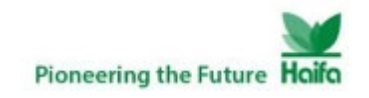

## הורדה והוספה של דשנים ויצירת דשן חדש

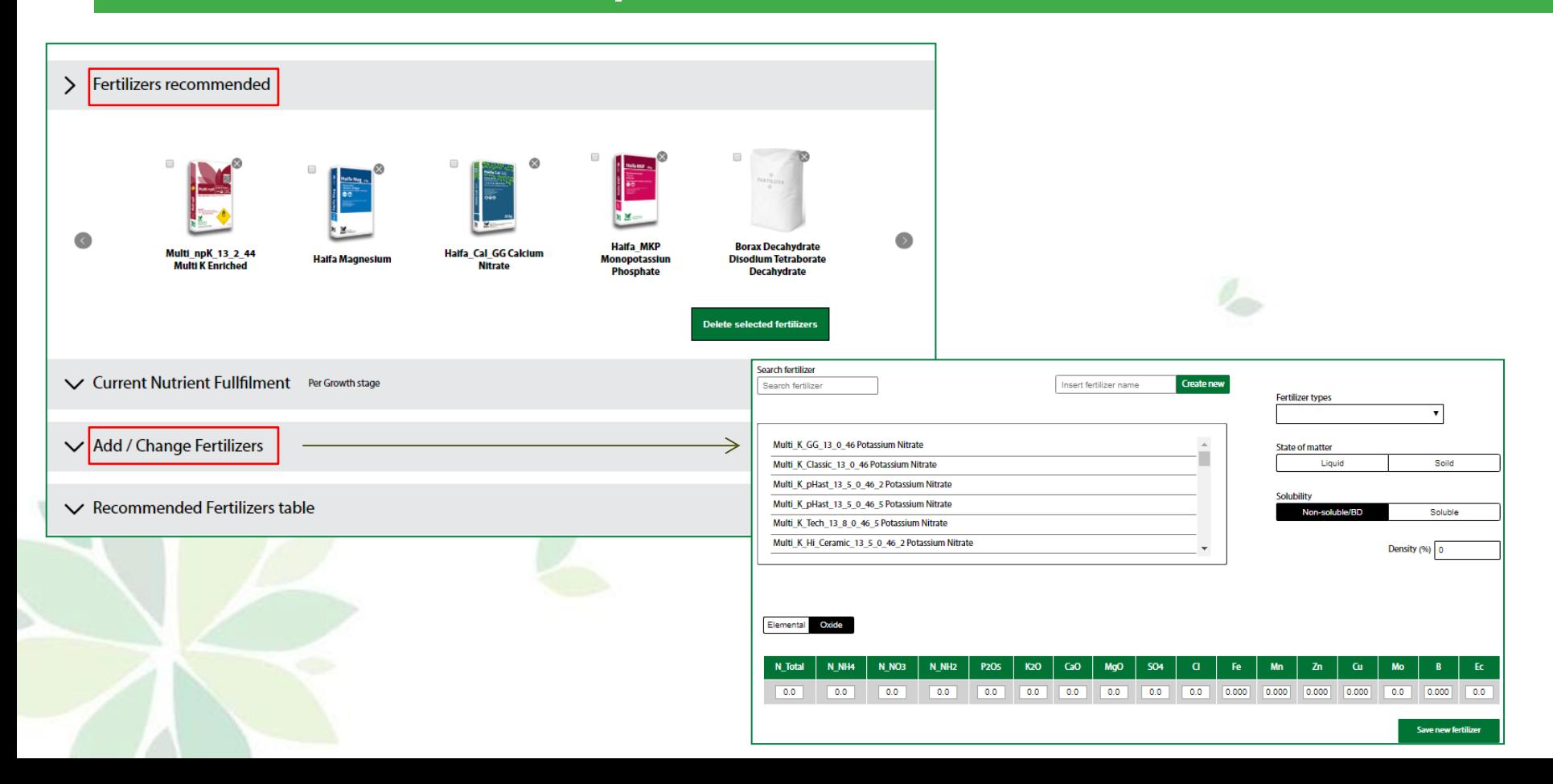

## כמות הדשנים במיכלי ההדשיה – Nutrigation

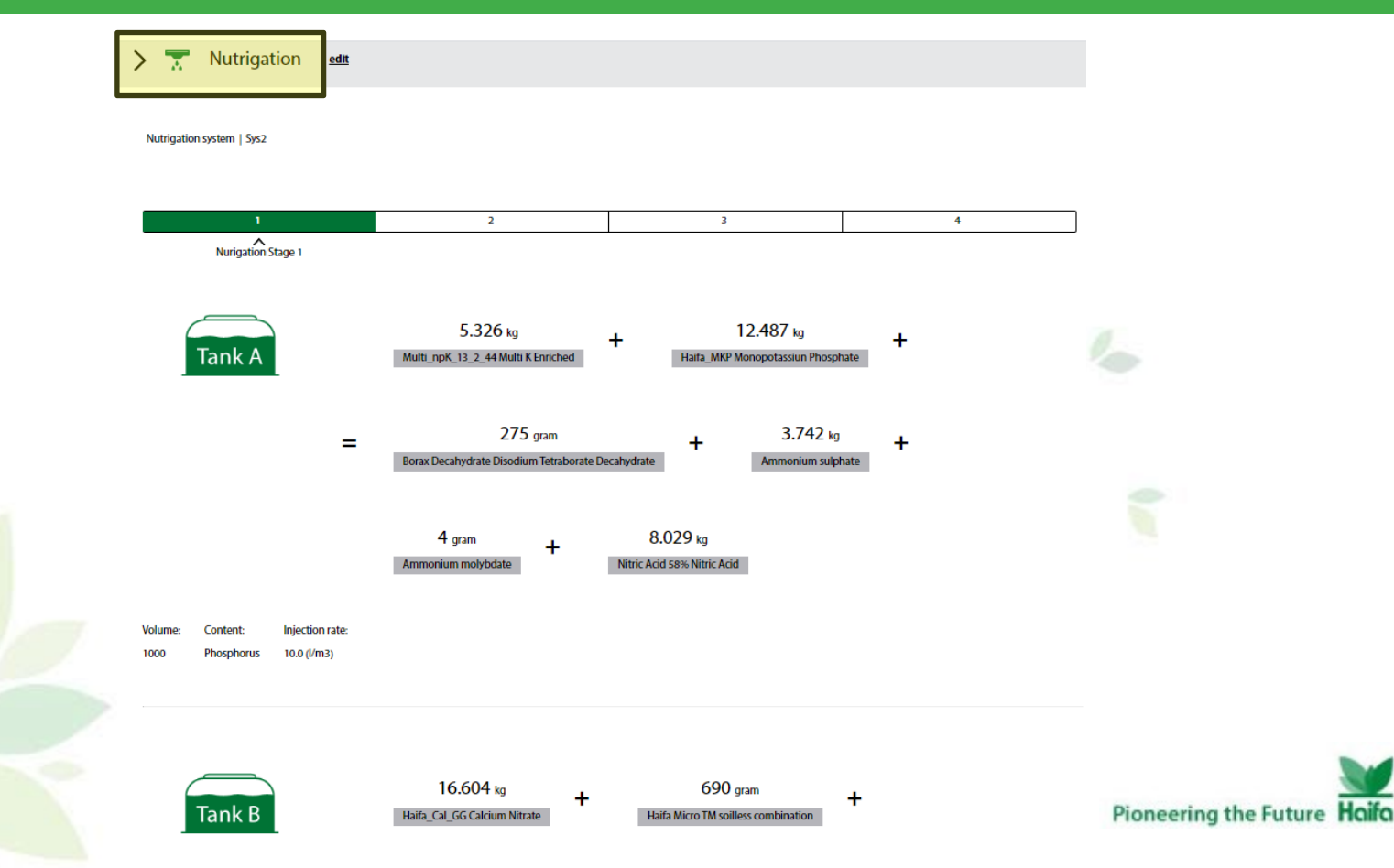

## The more you know the better it grows

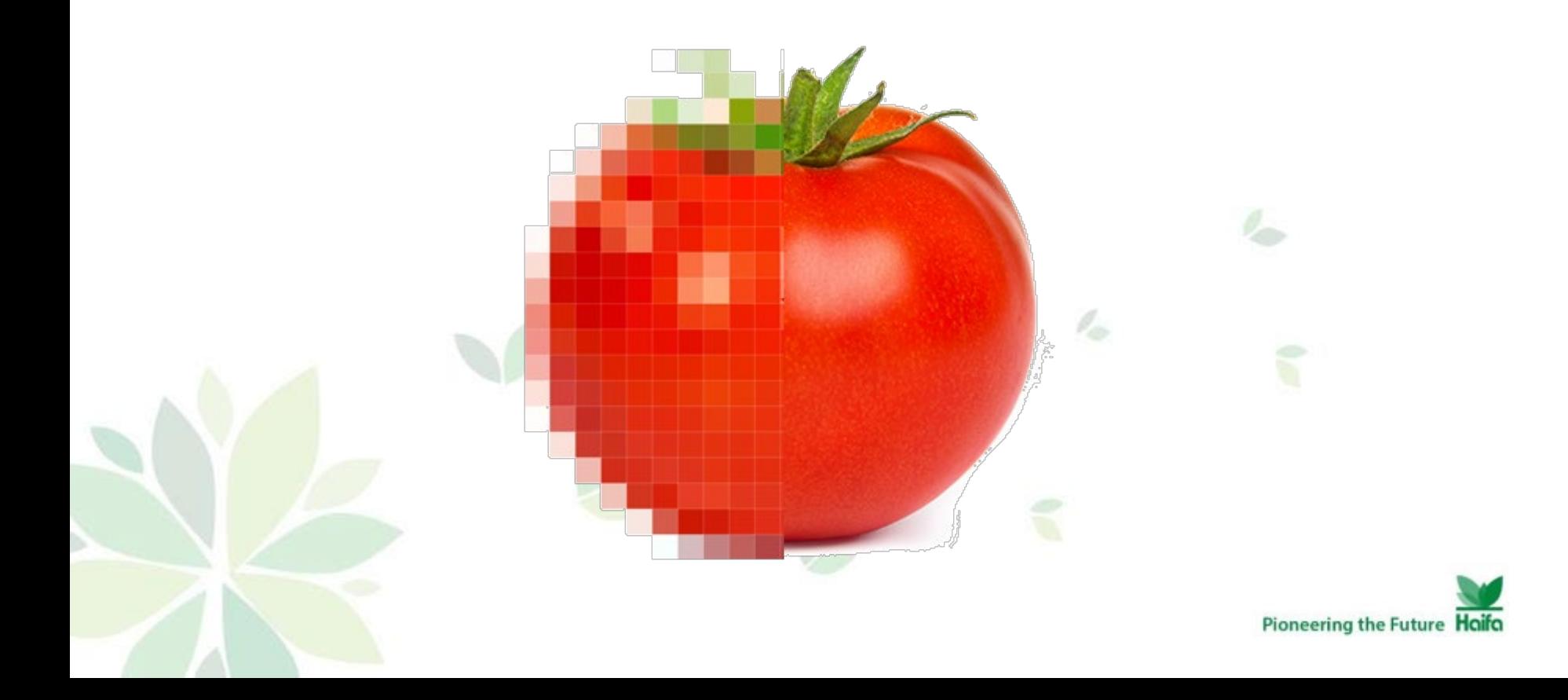

## הוספת אנליזה של מים קרקע ורקמה

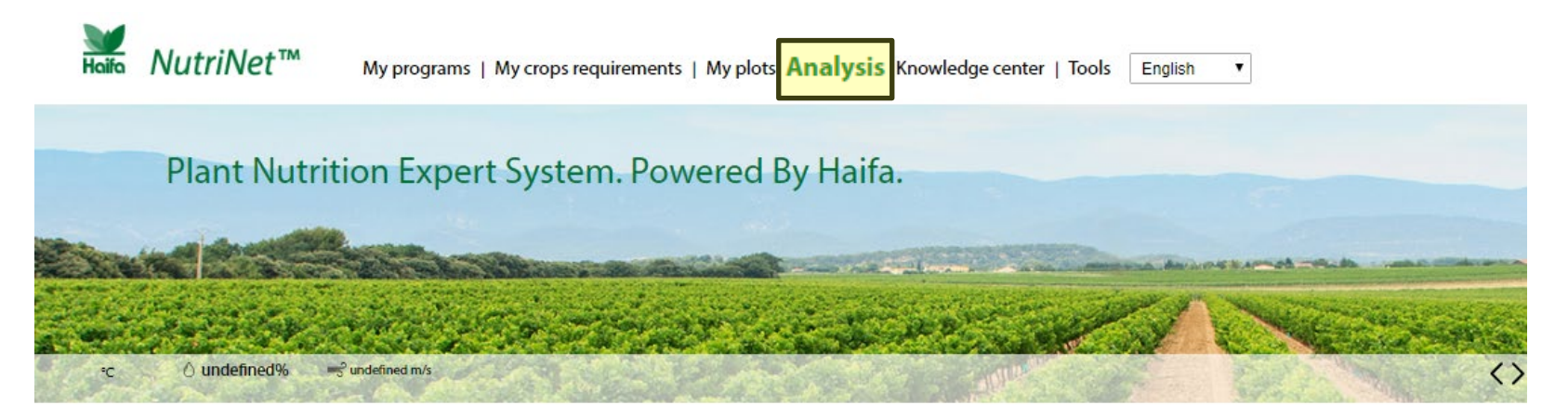

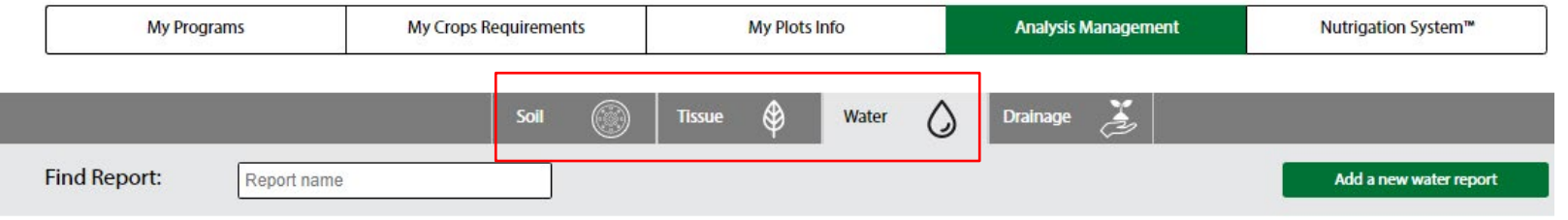

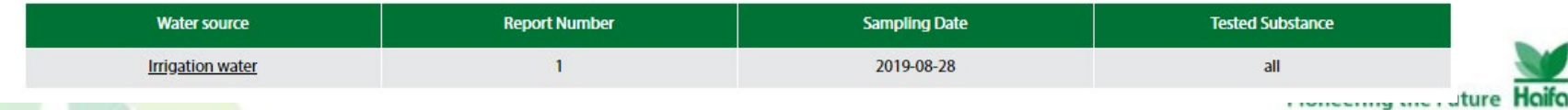

## הכנסת דוח מים לנוטרינט

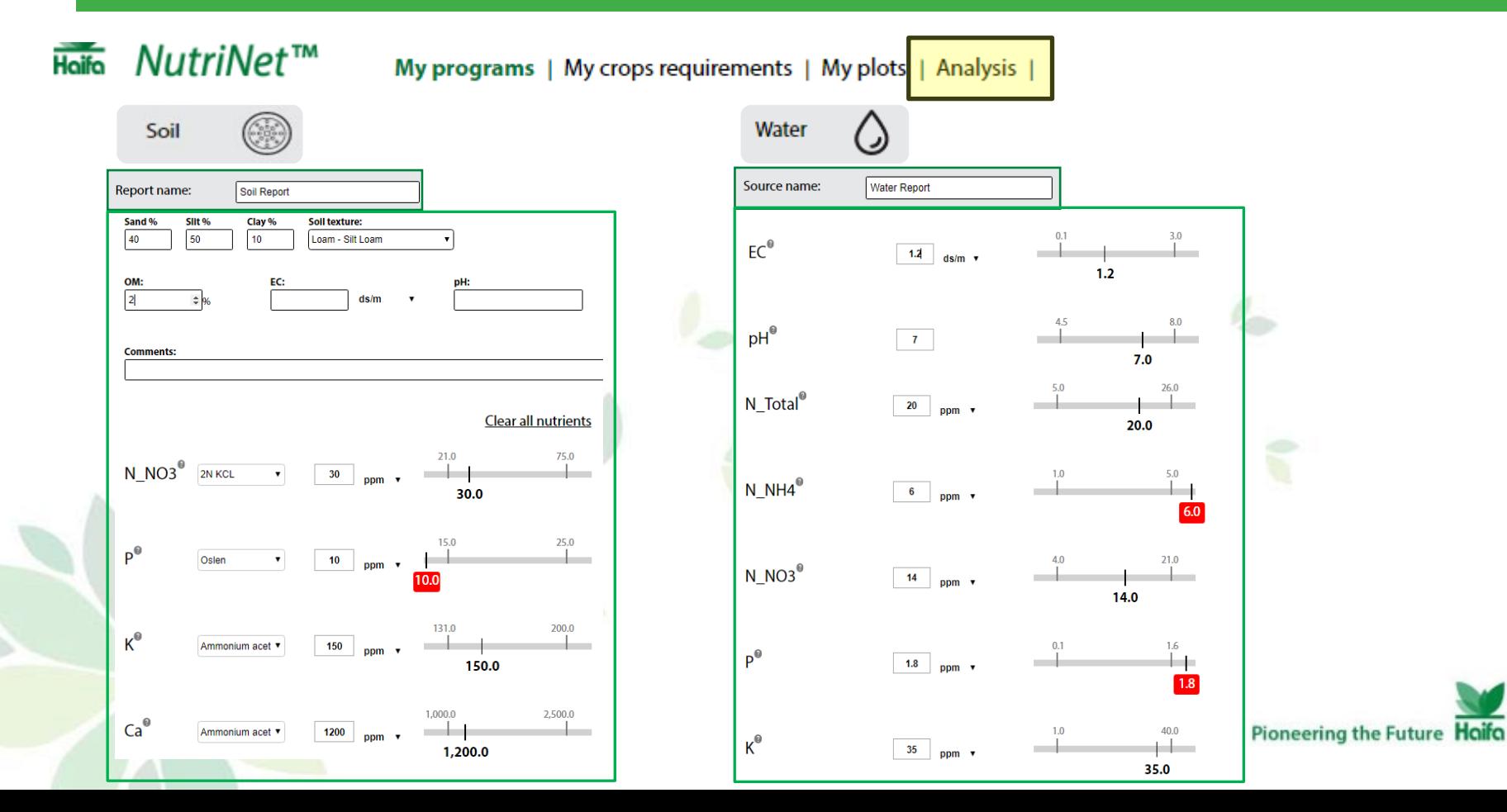

## הוספת דוח מים לתכנית

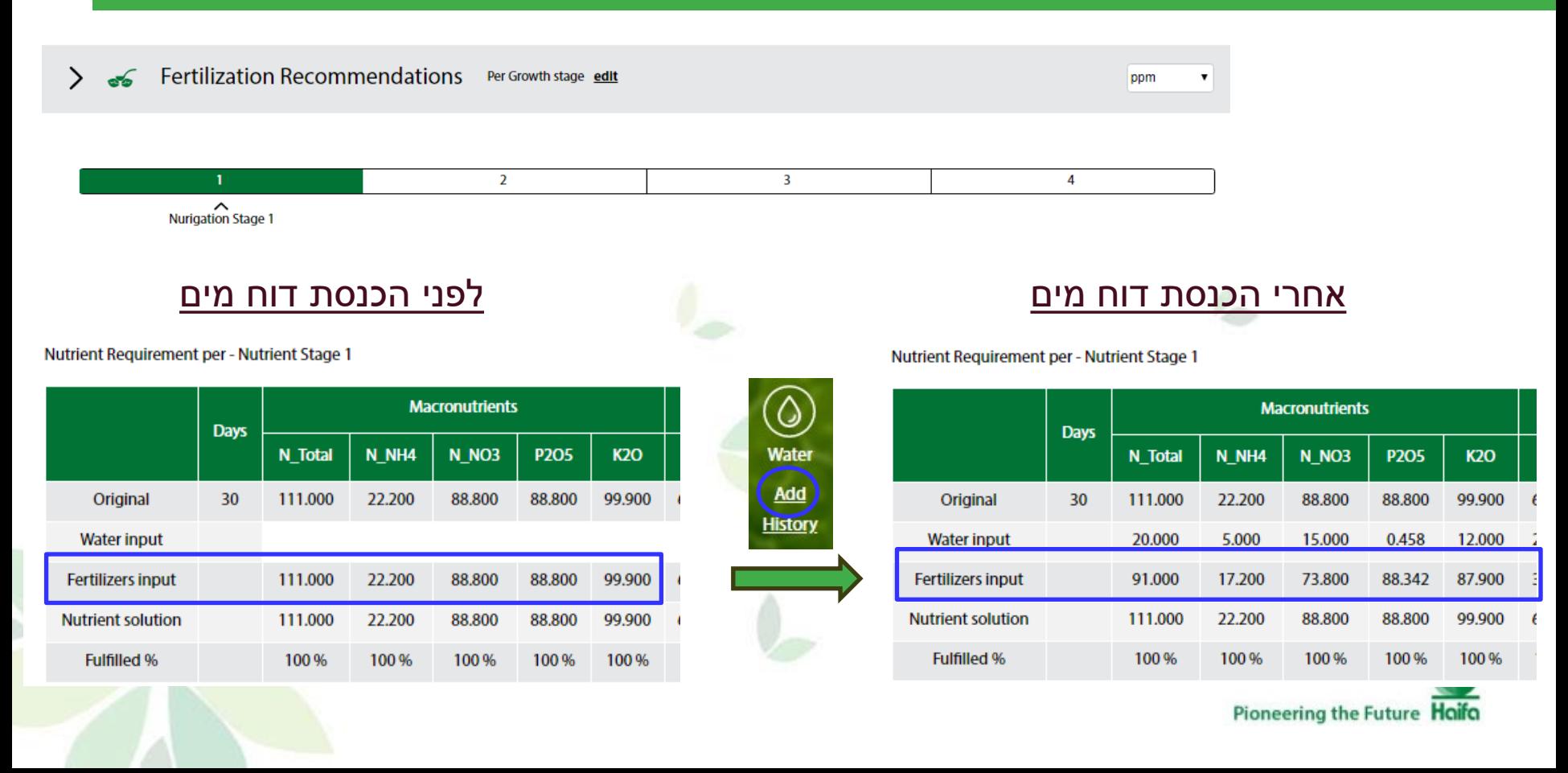

## נוטרינט - ניהול תכניות הדישון

#### **מאפיינים מרכזיים**

- כל תכניות הדישון שמורות ומאובטחות באתר ייעודי
- כניסה עם שם משתמש וסיסמא
	- ניהול קל ויעיל
- שיכפול, מחיקה, פילטור לפי  $\checkmark$ איזור / גידול, שליחת דוח סופי באימייל, שמירת ועידכון

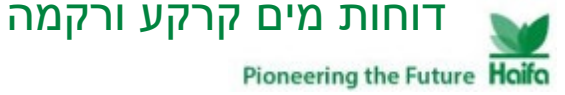

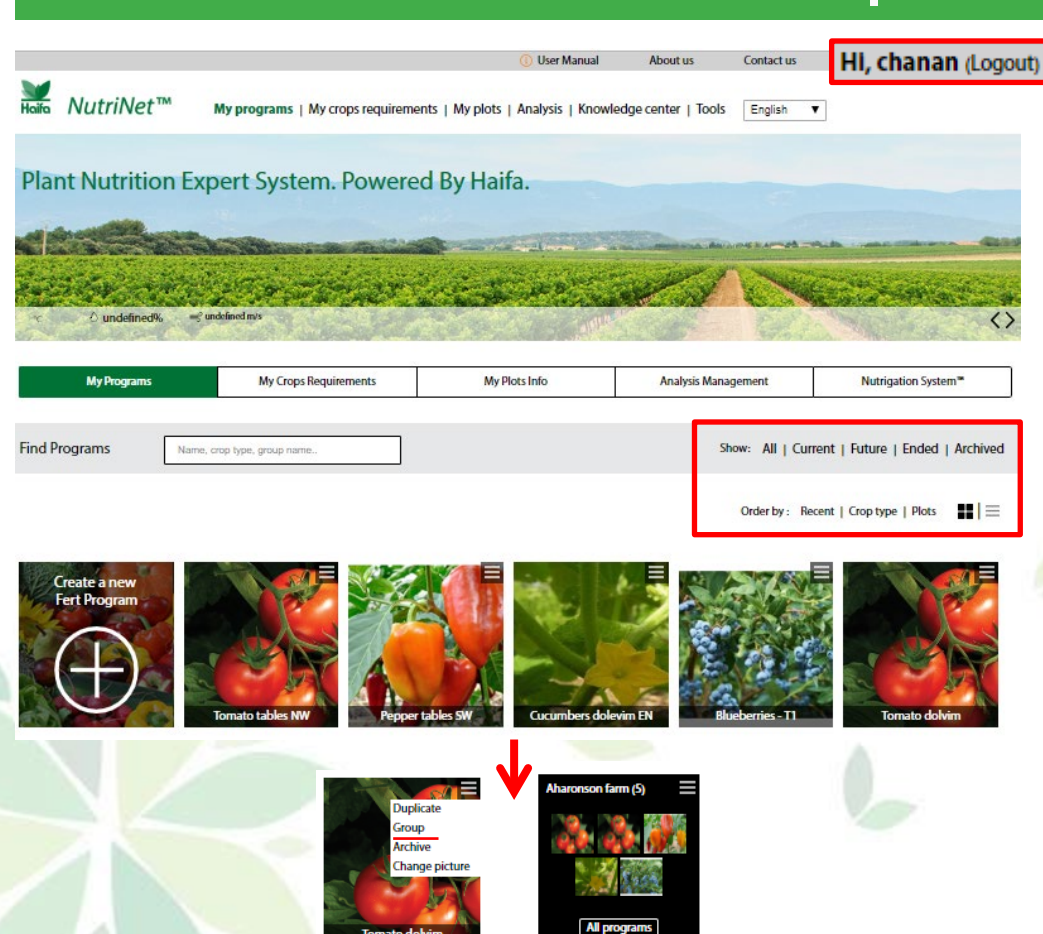

## - מאפיינים ויתרונות - NutriNet™

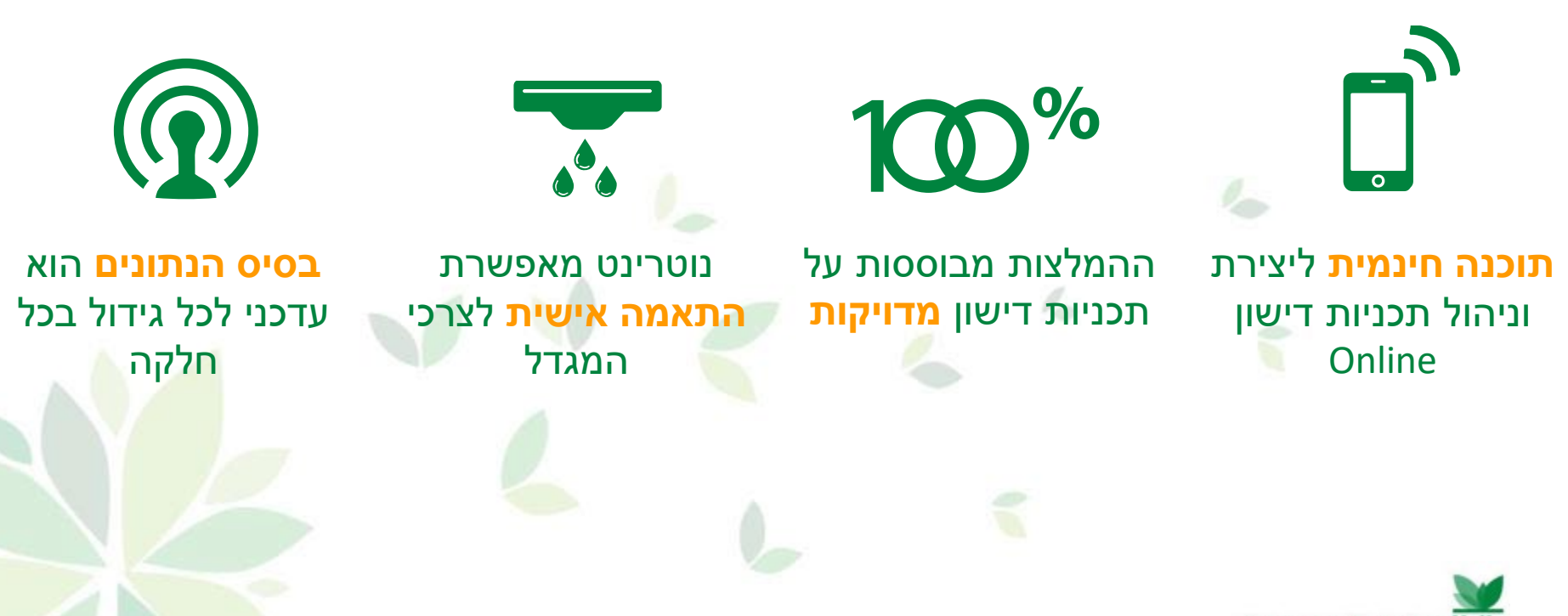

Pioneering the Future Haifa

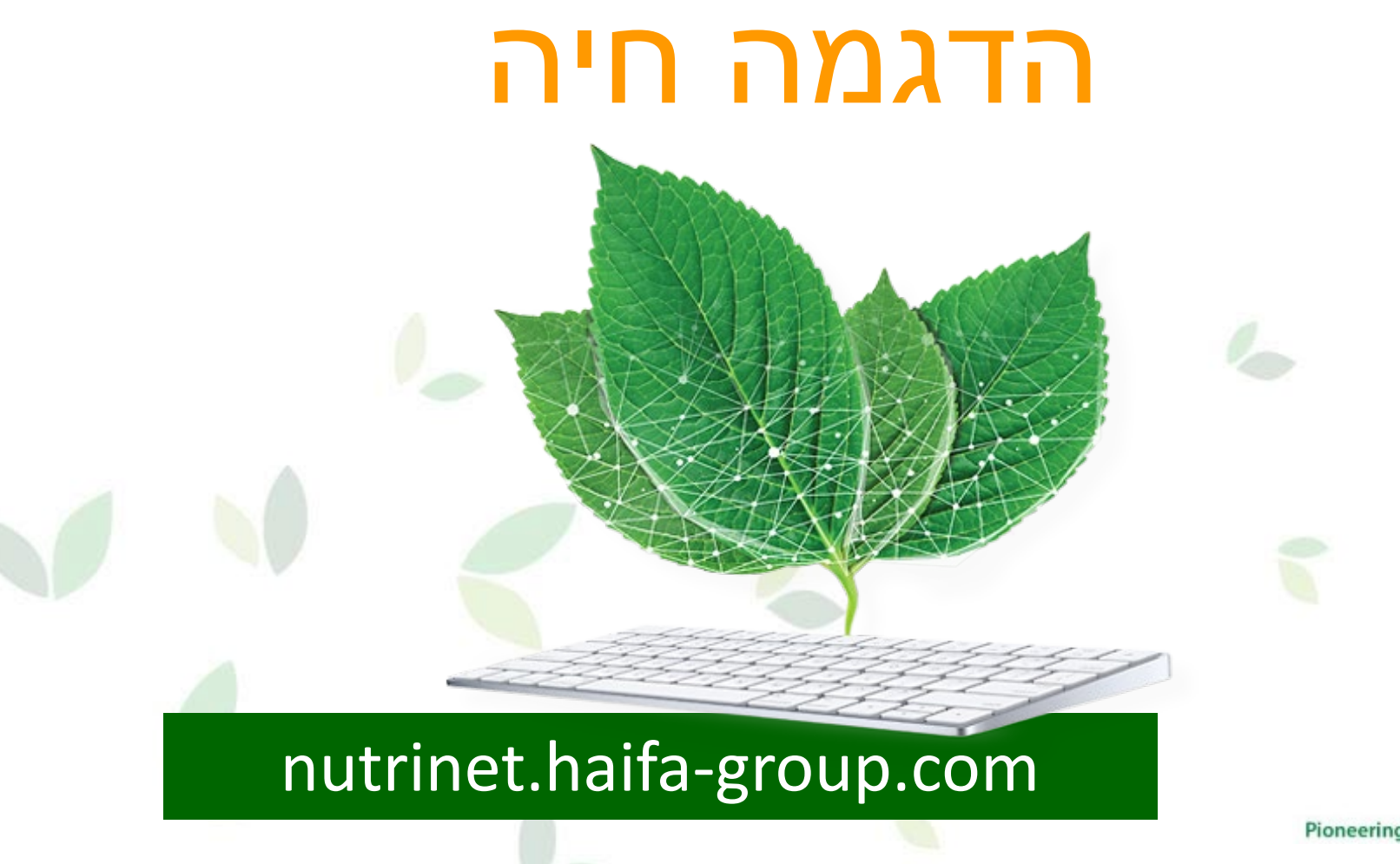

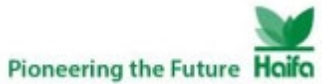